# **Model**

- **A generative model based on Tree Automata**
- **DFAs describe possible children of a node**
- 

# Editor **ALEX**: Auto-completion Learning for XML

#### **Probabilities annotate transitions**

**Serge Abiteboul Yael Amsterdamer Pierre Senellart Tova Milo**

#### $\widetilde{N}$ INRIA CNS

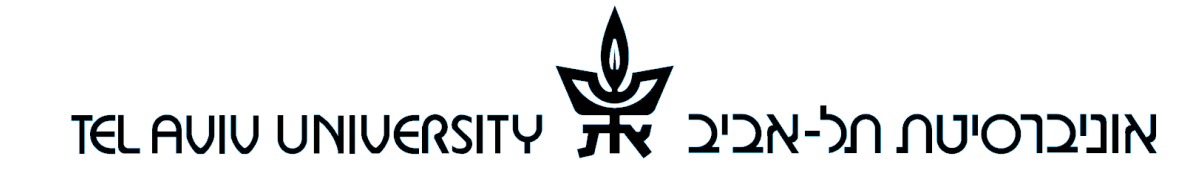

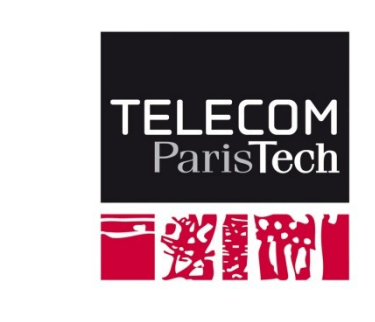

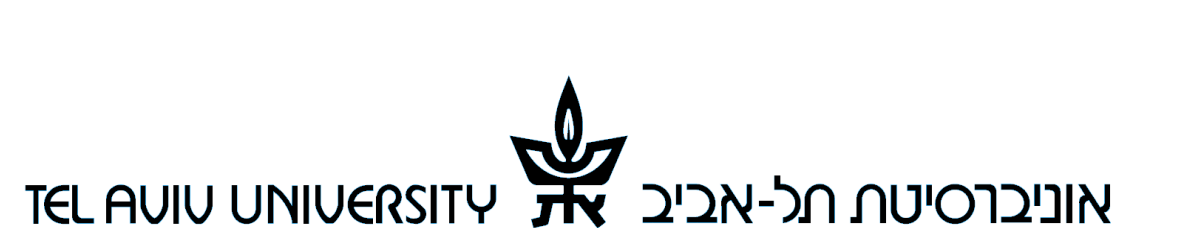

# **Challenges**

#### **Intricate structure**

- **Integrity constraints**
- **Online analysis is required**

# **Problem**

**XML documents are often edited manually**

- **Examples: XHTML, Docbook,…**
- **Many editors are available**
- **Still, manually editing XML docs can be hard**

#### **Auto-completion can help!**

**How to choose completion suggestions?**

- **Main idea: learn probabilistically the completions from an XML corpus!**
- **Of the same user, or "similar" ones**
- **Example: XML homepage**

**Find the most likely XML document part given** 

- **i. A model**
- **ii. Integrity (key, inclusion, domain) constraints**
- **iii. A partial document**
- **Do it repeatedly, and fast!**

## **Problem statement**

#### **Complexity Results**

**The Editor is a plugin to Eclipse IDE based on Rinzo**

**Demonstrated with real data about researchers**

**Dedicated optimizations to allow interactivity**

**Example 2 A\*-like algorithm to find most likely continuations** 

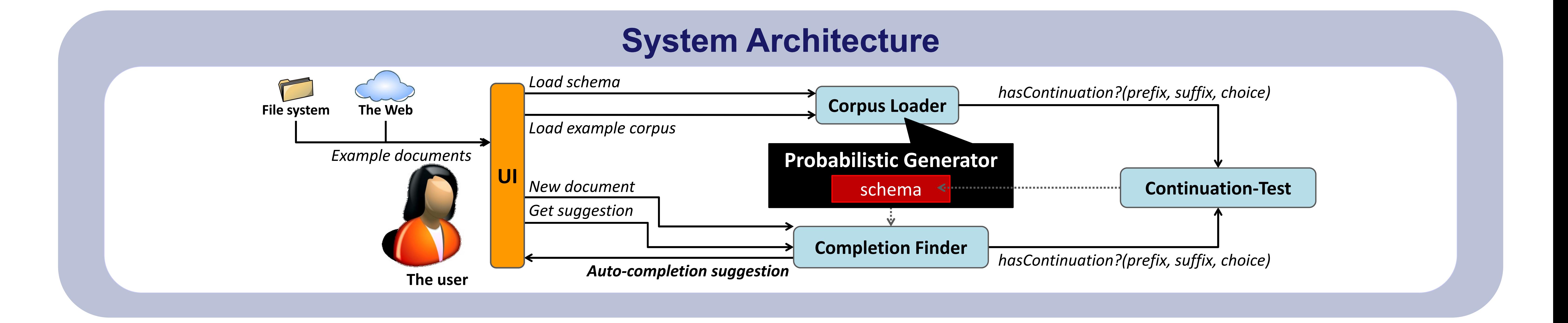

- **Pruning options that lead to a "dead end"**
- **Separate structure and value generation**
- **Configurable bound of continuation search depth**

## **Techniques Implementation and Optimizations**

 **Checking for the existence of a valid continuation is already NP-complete in the schema size**

 **We can find most likely continuation in time exponential in the schema size, polynomial in partial document and output size**

**Schema size is typically small!**

 **Algorithm to learn a model instance that is provably the most likely estimator for a given corpus**

**NP-complete in the schema size, polynomial in the corpus size**

**Reducing the number of examined continuations**

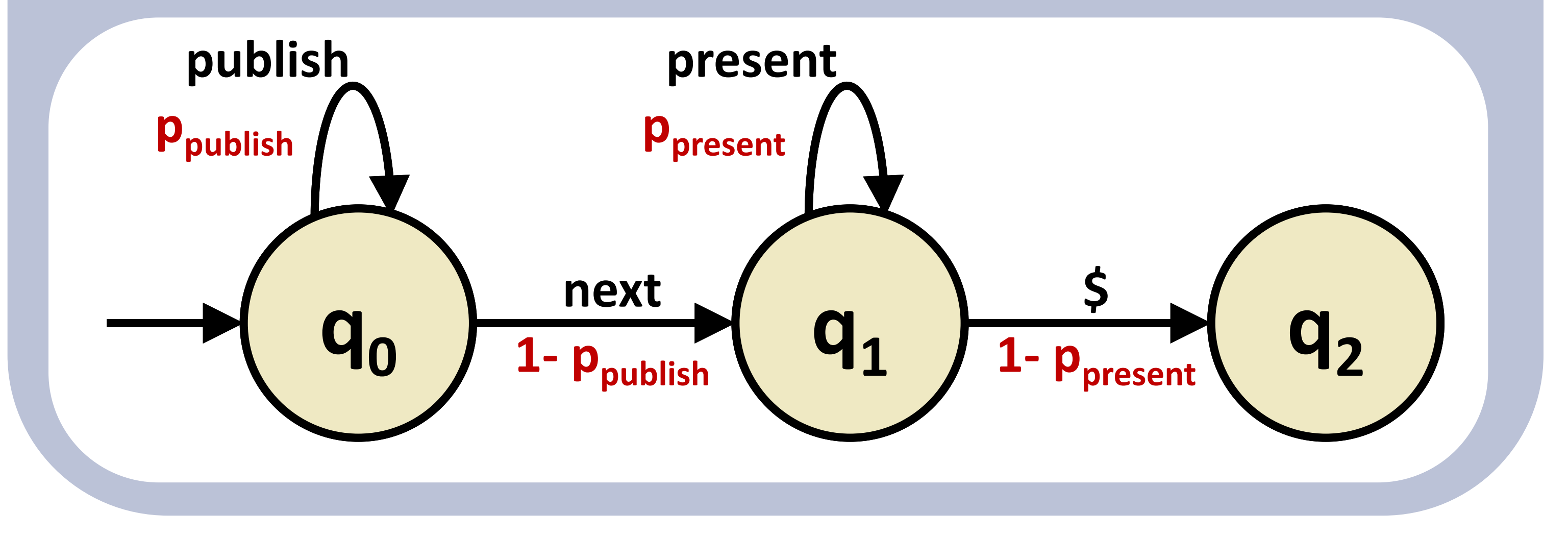